## SAP ABAP table UPX\_VARIABLE {UPX: Variable Assignment to Sales Planning}

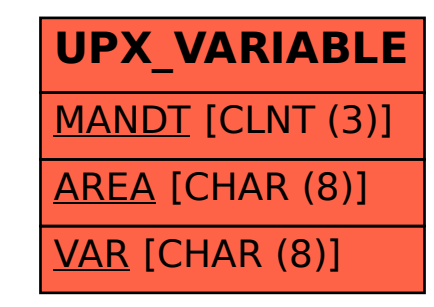